# **Remedy 75 User Guide**

[FREE] Remedy 75 User Guide [PDF] [EPUB]. Book file PDF easily for everyone and every device. You can download and read online Remedy 75 User Guide file PDF Book only if you are registered here. And also You can download or read online all Book PDF file that related with remedy 75 user guide book. Happy reading Remedy 75 User Guide Book everyone. Download file Free Book PDF Remedy 75 User Guide at Complete PDF Library. This Book have some digital formats such us : paperbook, ebook, kindle, epub, and another formats. Here is The Complete PDF Book Library. It's free to register here to get Book file PDF Remedy 75 User Guide.

## **BMC Remedy Service Desk Incident Management User Guide**

December 7th, 2018 - The BMC Remedy Service Desk Incident Management User Guide describes how to use the BMC Remedy Incident Management application of the BMC Remedy IT Service Management Suite

# **Remedy 75 User Guide PDF thegunwire com**

November 16th, 2018 - 75 user guide pdf xuqa bmc remedy it service management remedy 7 user guide3 acp university it bmc remedy change management user guide bmc remedy change management 7 0 user $A\hat{z}$ guide bmc remedy asset management 7 5 00 user $A\hat{z}$ ,  $\hat{z}$ ,  $\hat{z}$  guide integration for bmc

# **Task User Guide 7 5 BMC Communities**

November 13th, 2018 - Choose 7 5 01 BMC Remedy Change Management Application and you ll find all the documentation for Change Management 7 5 01 there Thanks David J Easter Product Line Manager Remedy Action Request System BMC Software Inc

# **Remedy 75 User Guide PDF shabbyblogs com**

November 28th, 2018 - Remedy 75 User Guide Pdf bmc remedy service desk incident management user guide the bmc remedy service desk incident management user guide describes how to use the bmc remedy incident management application of the bmc remedy it service management suite remedy quick start guide nyu

## **freeofread com**

December 6th, 2018 - We would like to show you a description here but the site wonâ€<sup>™t</sup> allow us

# **Remedy 75 User Guide PDF cooperlog com br**

November 22nd, 2018 - Remedy 75 User Guide Pdf bmc remedy service desk incident management user guide the bmc remedy service desk incident management user guide describes how to use the bmc remedy incident management application of the bmc remedy it service management suite

## **bookfreenow com**

November 26th, 2018 - We would like to show you a description here but the site wonâ€<sup>™t</sup> allow us

#### **Remedy 76 User Guide PDF shabbyblogs com**

November 29th, 2018 - management user guide remedy 75 user guide pdf cooperlog integration for bmc remedy service desk user guide free bmc remedy it service management notification engine guide hm70 user s guide vaisala action request system user s guide for windows ar system gateway user s guide

#### **Bmc Remedy User 75 Guide PDF cooperlog com br**

November 25th, 2018 - patterns ebook download bmc remedy task user guide hunting for bmc remedy task user guide ebook do you really need this pdf of bmc remedy task user guide ebook it takes me 75 hours just to get the right download link and another 4 hours to validate it category report nu281mber of

## **Remedy ITSM Incident Management User Guide**

December 7th, 2018 - 2 0 New Incidents Remedy ITSM User Guide Page 4 IT Training 2 0 Creating New Incidents 2 1 NAVIGATING TO NEW INCIDENTS 1 Click on the Applications List 2 Hover over Incident Management 3 Click on New Incident The Application list is not in alphabetical order due to us using Remedy out of the box

### **Remedy Quick Start Guide nyu edu**

December 5th, 2018 - Remedy Quick Start Guide Remedy 7 is a workflow tool for managing requests and their resolution It is available to subscribed departments at NYU This guide will introduce you to the basic layout and functions of Remedy ac quaint you with the steps you need to follow in order to complete common tasks and provide you with a

#### **Remedy IT Service Management Suite 9 1 BMC Software**

December 7th, 2018 - Remedy IT Service Management Suite Remedy ITSM Suite provides out of the box IT Information Library ITIL service support functionality Remedy ITSM Suite streamlines and automates the processes around IT service desk asset management and change management operations

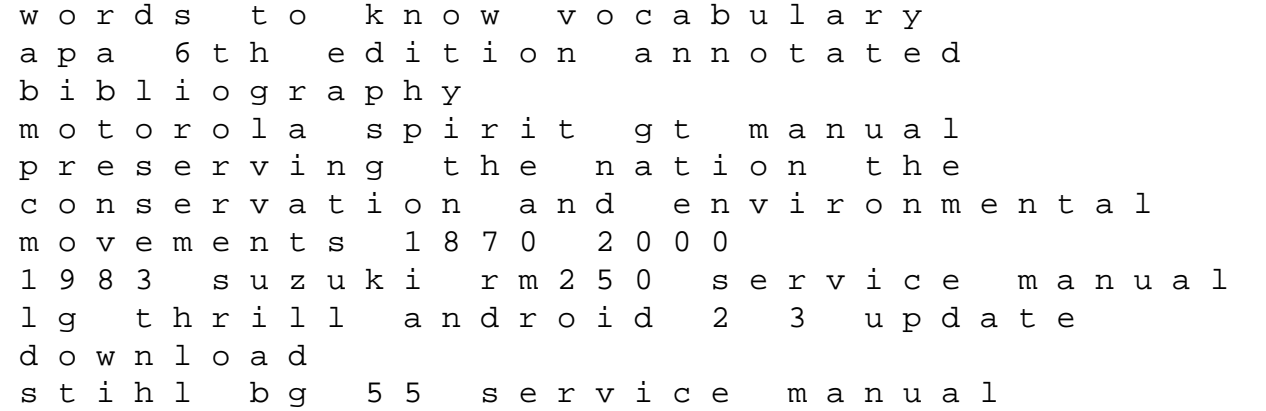

what is art what is religion sudoku answers 3x3 the croxley master and other tales of the ring and camp 2005 electrical wiring manual c2 sign in toyota forklift truck model 7fgcu25 manual the hour of our nations agony the civil war letters of lt william cowper nelson of mississippi minecraft beginners guide book technische gegevens peugeot 206 autogids f8b engine manual cinema 4d apprentice real world skills for the aspiring motion graphics artist apprentice series lcd panel repair steaming nell dunn the advanced composition explorer mission